# Live Streaming with Microsoft Silverlight and Windows Server

Chris Knowlton
Senior Product Manager
Microsoft

## Objectives

- Better understand live streaming options with Windows Media and IIS Smooth Streaming
- Get started with Microsoft Silverlight
- Use Expression Encoder to create, protect, and seamlessly publish content
- Target common live broadcast scenarios
- Deliver to a wide range of end user conditions and clients

# Agenda

- Overview WMS & IISMS
- IIS Smooth Streaming
- Media Delivery Workflow
- Next Steps

## **OVERVIEW – WMS & IISMS**

## Microsoft Media Platform

#### Content Protection - Microsoft PlayReady

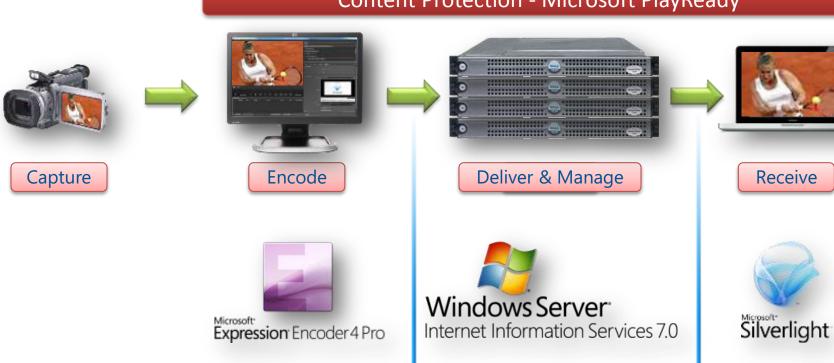

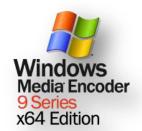

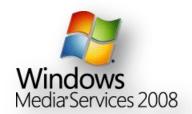

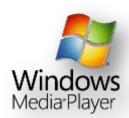

## Windows Server

- Complete server operating system
- Available at different price points, starting at Free
- Includes media server capabilities via Free downloads from Microsoft.com:
  - Windows Media Services
  - Internet Information Services (IIS) Media Services

## Core Media Server Scenarios

#### Enterprise

- On-demand training
- Live executive broadcast

#### Internet

- News & entertainment
- Music & movie services
- Internet-based Radio/TV stations
- Radio & television rebroadcasts
- Live event broadcasts

## Delivering Media with Windows Server

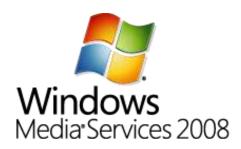

- Unicast Streaming
  - WMS RTSP
  - WMS HTTP
- MBR Streaming
  - Intelligent Streaming
- Multicast Streaming
  - WMS Multicast

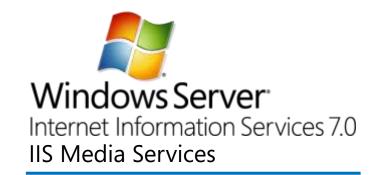

- Progressive Download
  - Bit Rate Throttling
  - Web Playlists
- Adaptive Streaming
  - Smooth Streaming
- Multicast Streaming
  - Smooth Multicast

## Key Media Server Features

- Live & on-demand streaming
- Access control via authentication / authorization
- Rich logging & advertising support
- Multiple-bit-rate streaming
- Fast Streaming & Advanced FF/RW
- Archiving & Play While Archiving
- Extensible platform
- Server Core installation...
- Caching & Proxying...
- Scalability...

## Server Core Option

#### Design

- Minimal-footprint headless installation option
- For running fixed-function server roles
- Good option for <u>Windows Embedded</u> appliances
- Supports all WMS plug-ins

#### Benefits

- Eliminates GUI and client features
- Reduces hardware requirements
- Reduces overall attack surface
- Reduces servicing costs

## Caching & Proxying

- WMS and IIS provide caching & proxying
  - WMS Cache/Proxy plug-in part of WMS
  - IIS Application Request Routing (ARR) download
- Benefits
  - Improved end user experience
  - Reduced load on the origin server
  - Reduced load on the network

# Caching & Proxying

- Usage Options
  - Proxy allows broadcast stream splitting
  - Caching
    - Opportunistic caching
    - Pre-caching (e.g., using DFSR)
    - Adheres to Expiry Date on content
  - Reverse Proxy
    - Provides a gateway server to users
    - Redirects content requests to a specified origin server

## Scalability

WMS example on standard rack-mount server

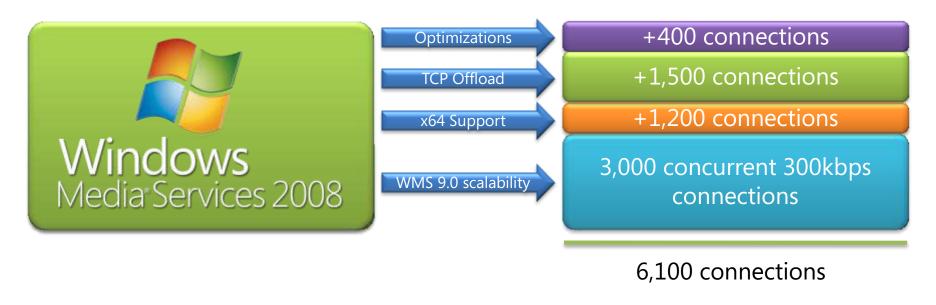

+ 10-25% more on Server Core

IIS is typically much more scalable than WMS

## Affordable Media Delivery Options

#### Costs for Windows Server 2008 R2:

| Edition    | Cost             | Features        | Notes |
|------------|------------------|-----------------|-------|
| Web Server | \$ 469 / server  | 99%, Web-facing | 1, 2  |
| Standard   | \$ 999 / server  | 99% of features | 2, 3  |
| Enterprise | \$3,999 / server | All features    | 3     |
| Datacenter | \$2,999 / proc.  | All features    | 3     |

#### ➤ Notes:

- 1. WebSiteSpark provides free Web Server licenses for up to 3 years
- 2. WMS Multicast requires Enterprise or Datacenter edition
- 3. Standard, Datacenter, and Enterprise are available via Service Provider Licensing Agreement (SPLA), which charges for actual monthly usage

# Live Streaming – WMS vs. IIS

| Live Streaming Features                               | WMS 2008 | IISMS 4.x  |
|-------------------------------------------------------|----------|------------|
| Unicast HTTP streaming from live encoders             | ✓        | ✓          |
| Broadcast streaming from files                        | ✓        | ✓          |
| Server- and client-side logging                       | ✓        | ✓          |
| High Availability content sourcing (encoder failover) | ✓        | ✓          |
| Archiving of live streams                             | ✓        | ✓          |
| Multiple-bit-rate streaming (Intelligent vs. Smooth)  | ✓        | ✓          |
| HTTP Streaming                                        | ✓        | ✓          |
| RTSP/TCP & RTSP/UDP Streaming                         | ✓        |            |
| Multicast streaming                                   | ✓        | <b>√</b> * |
| Play While Archiving (late joiner feature)            | ✓        | ✓          |
| Windows Media Services proxying and caching           | ✓        |            |
| Standard HTTP proxying and caching                    |          | ✓          |
| Full Network DVR                                      |          | ✓          |
| Low-Latency Streaming                                 |          | ✓          |
| Built-in PlayReady DRM                                |          | <b>√</b> * |

<sup>\*</sup> Targeting availability in IIS Media Services 4.5

Silverlight and Windows Media Live Streaming

#### **DEMO**

## **IIS SMOOTH STREAMING**

## **Traditional Streaming Pros & Cons**

- Benefits of Traditional Streaming
  - Responsive User Experience
    - Users can pause, seek, fast-forward, rewind with ease
  - Effective use of bandwidth
    - Send only the content your users watch
  - Rich Logging and Monitoring
    - Know what your users are watching at all times
- Challenge of Traditional Streaming: Higher TCO
  - Packets do not make use of HTTP caching networks
  - Must deploy streaming edge servers to scale out

## Progressive Download Pros & Cons

- Benefits of traditional progressive download
  - Broad reach
    - No need for streaming code in the player
    - Gets through all firewalls
  - Optimized, cost-effective global delivery
    - Cacheable by existing HTTP caches
    - Distributed worldwide by CDN HTTP infrastructures

#### Challenges

- Limited user experience no... live streaming, instant start, instant seeking, or interactivity
- Wasted bandwidth (user downloads 100%, watches 20%)
- No visibility into viewer behavior & experience

The "Last Mile" Challenge

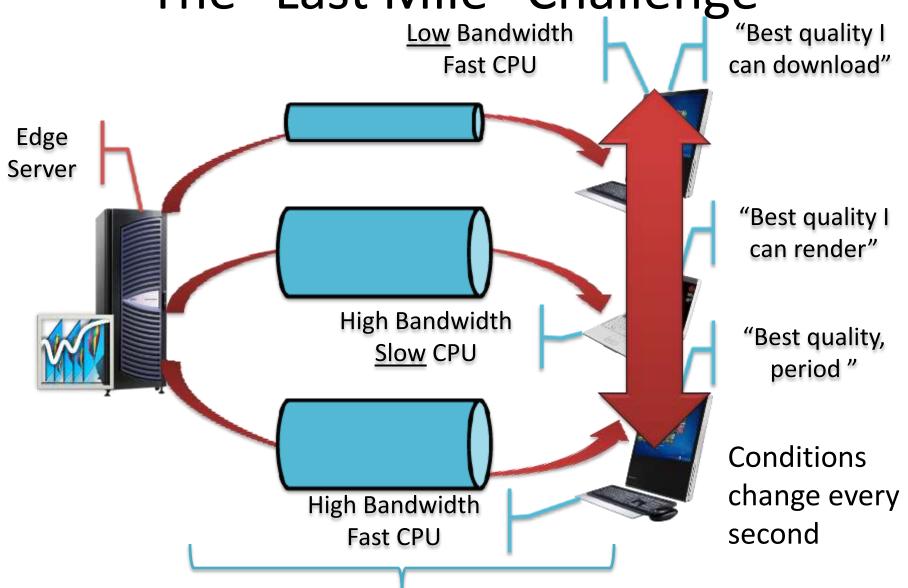

The "Last Mile" from Server to Client

## **Basic IIS Smooth Streaming**

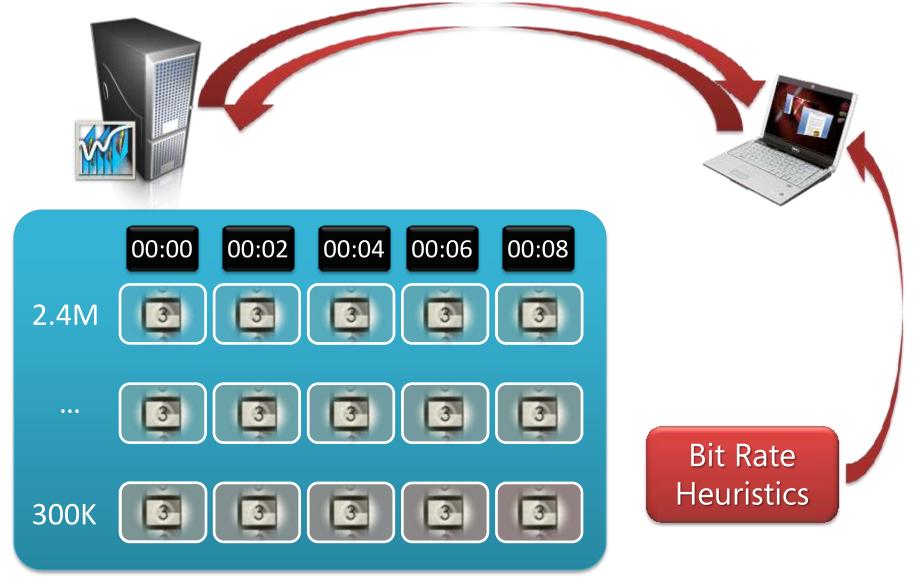

IIS.net Graphing Player

NextSmooth.com Demo Site

DEMO

## Smooth Streaming - A New Approach

- Makes use of globally available HTTP caches:
  - Stateless no persistent connections required
  - No dedicated servers or overlay networks required
  - No provisioning required
- Adapts to constantly changing conditions
- Rich, interactive user experience
- Customizable, real-time client reporting
- Delivers only the bits needed for that moment

## Live Smooth Streaming

- Builds on Smooth Streaming
  - Cacheable HTTP delivery for Live events
  - Network Digital Video Recorder (DVR)
    - Pause, Instant Replay, Go to Start, Go to Live...
- Synchronized in-stream text & metadata
  - Captioning and subtitling
  - Sparse data (e.g., chapter markers)
  - Control events (e.g., ad insertion points)
- Trick Play: FF, Rewind, Slow Motion

## **Smooth Streaming Results**

- Internet video is as good or better than TV
  - Users with only SD TVs can see Internet HD on their computers
- Users experience content in new ways
  - Contextual linking, Live DVR, multiple camera angles...
- Advertising can be very targeted
  - Ads that interest you, in HD
  - Could be embedded, interactive ads
- Longer engagement times
  - Users who watch HD content via the Internet stay engaged longer

IIS Smooth Streaming Multi-Camera Player

DEMO

### MEDIA DELIVERY WORKFLOW

From simple on-demand training...

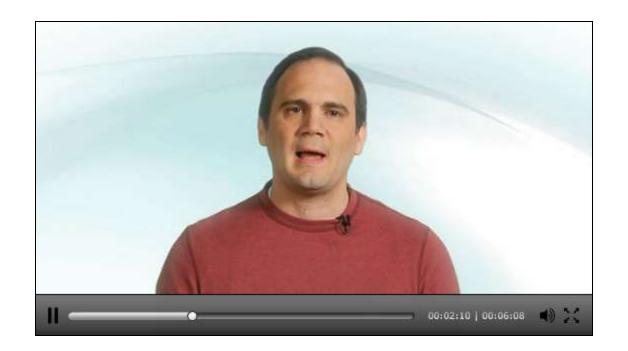

...with straightforward workflows...

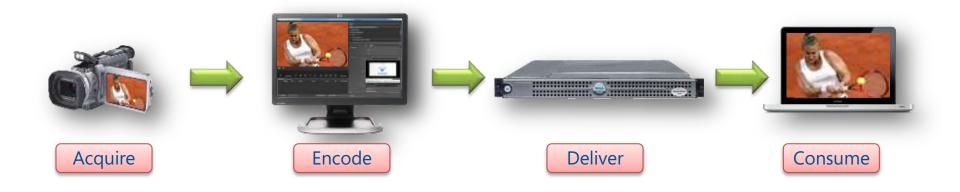

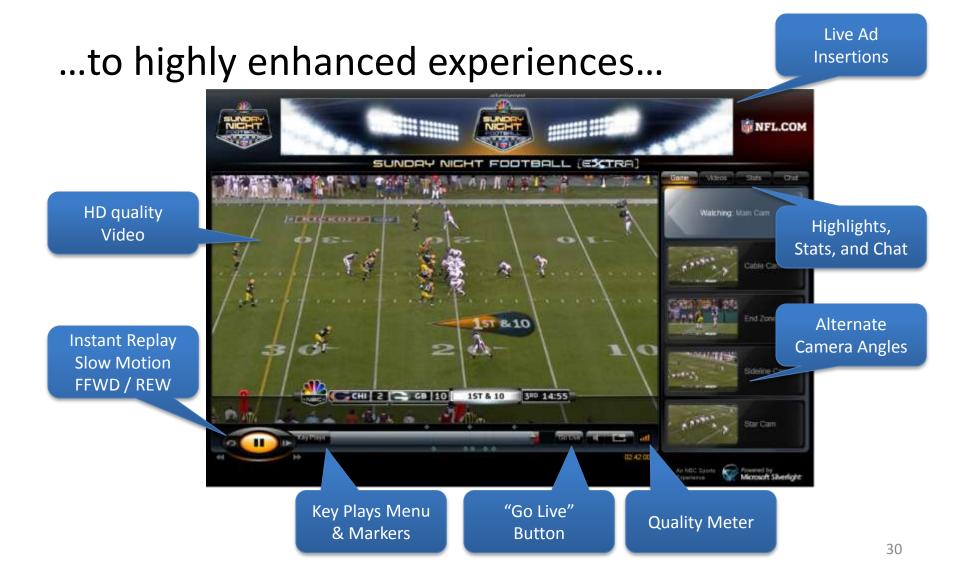

...that are a bit more complex.

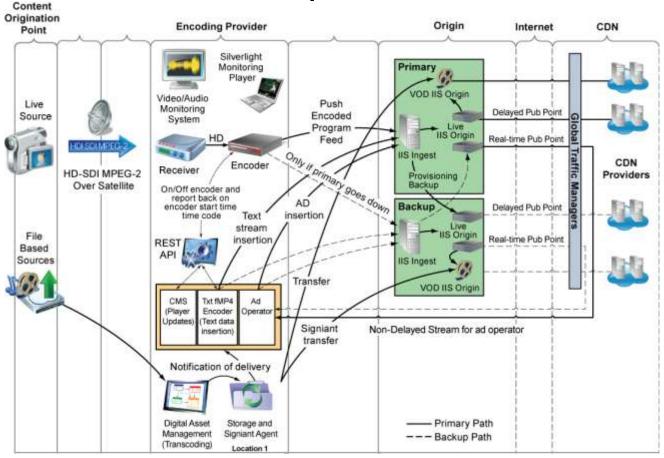

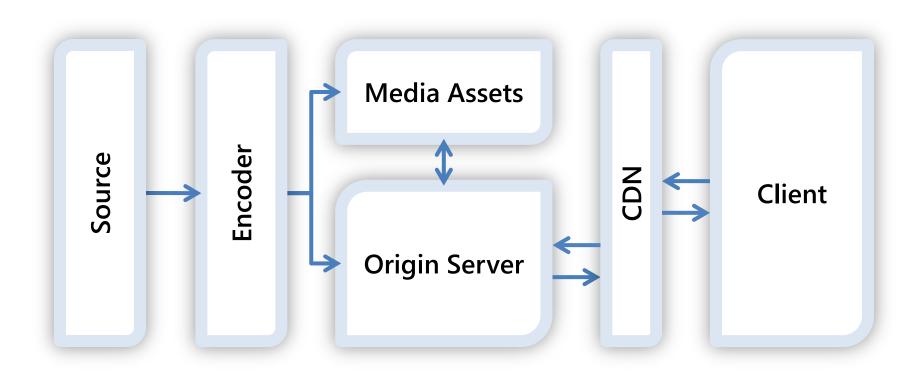

Acquire Encode Deliver Consume

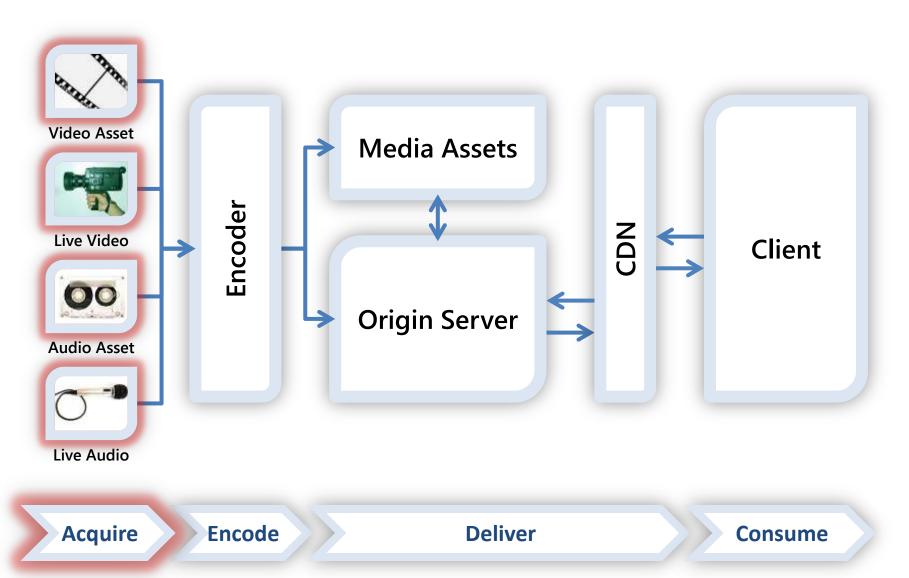

## Acquire – Getting Content

- The higher the quality, the better
- Include your advertising make it HD & interactive
- Not just video: IIS Smooth Streaming can also deliver...
  - Synchronized in-stream text & metadata
    - Captioning and subtitling
    - Sparse data (e.g., chapter markers)
    - Control events (e.g., ad insertion points)
  - Audio tracks
    - Additional languages
    - Commentary
    - Audio-only broadcasts (coming soon!)

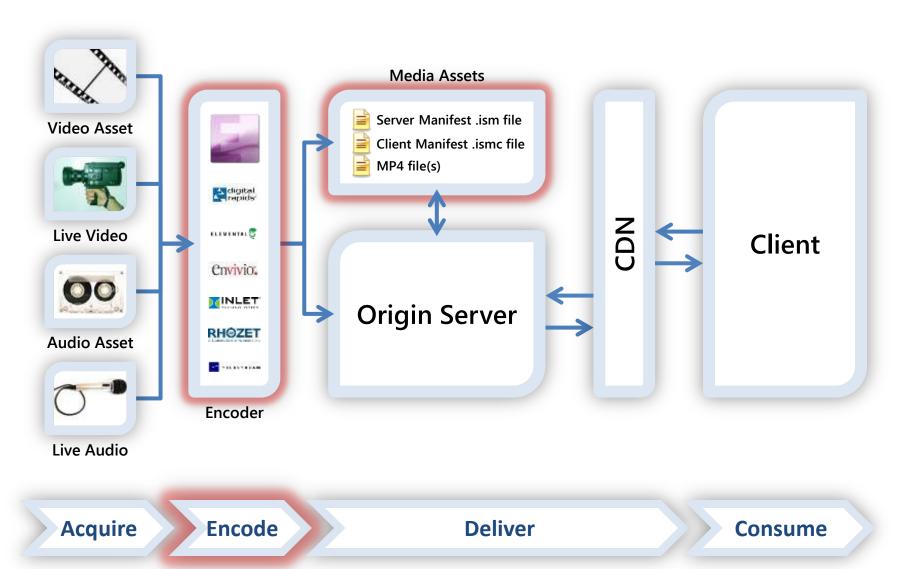

## Encode

- IIS Smooth Streaming encoders create:
  - Fragmented MP4 files
    - Contiguous MP4 files on disk
      - Easier file management
      - Can have separate files per bit rate, or one large MBR file
    - IIS fragments MP4 files into smaller cacheable objects
      - Highly scalable stateless delivery via HTTP caching
      - Users only receive the fragments they need, saving bandwidth
  - Two manifests
    - Server (.ism) lists available tracks and bit rates
    - Client (.ismc) lists codecs, resolutions, fragment index

## **Encoding Partners**

- Professional Encoder Partner Ecosystem
  - Live Inlet, Envivio, Digital Rapids
  - VOD Live partners, plus Elemental, Grab Networks,
     Rhozet, Telestream, TwoFour Digital, Viewcast
- Each is finding ways to add value, e.g....
  - Carrier-class reliability
  - Enterprise-class pricing
  - Education-class ease of use
- See <a href="http://www.iis.net/media/showcase">http://www.iis.net/media/showcase</a> for a longer list of partners, with more on the way

# Microsoft Expression Encoder 4

- Video encoder, editor, and SDK
- Replaces Windows Media Encoder
- New features in version 4
  - Live Smooth Streaming support
  - OD, Live Smooth Streaming Presets (VC-1, H.264)
  - Publish directly to IIS & WMS origin servers
  - PlayReady DRM encryption for Smooth Streaming
  - High quality screen capture encoding
  - High perf: GPU acceleration and multi-core usage

#### **IIS Encoding Options**

- Smooth Streaming Format SDK
  - Enables encoder and workflow products
- IIS Transform Manager
  - On-Demand transcoding, transmuxing, encryption
  - User-specified Watch Folders for content ingest
    - Expression Encoder integration for transcoding
  - Work queue and job management framework
    - Local scheduler for simple scenarios
    - HPC integration for scale-out
  - Task API on MSDN for ISV-supplied tasks and jobs

#### Time to stretch!

#### **10-MINUTE BREAK**

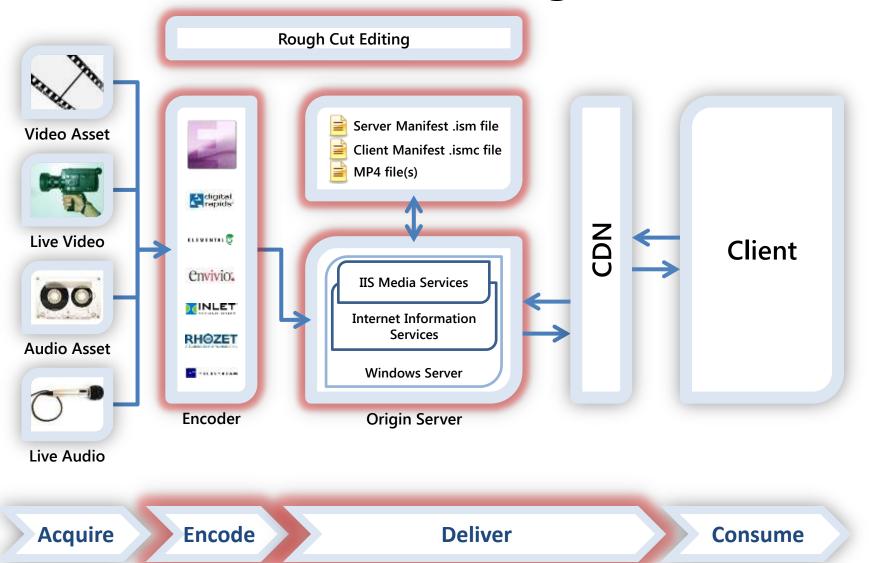

## Rough Cut Editing

- Provides instant highlights during live events
- Faster time to market with highlights
  - Repurpose existing assets
  - No transcoding, so publish in seconds
- Reduction in costs
  - Free tool
  - No expensive video workstations
  - No additional storage costs
- Web based video editing
  - Location independent
  - Platform independent
- Fits in with encoders and other workflow tools

# Silverlight Rough Cut Editor

- Free tool
- Used for Olympics
- Built in Silverlight
- Source code is provided
- Download from

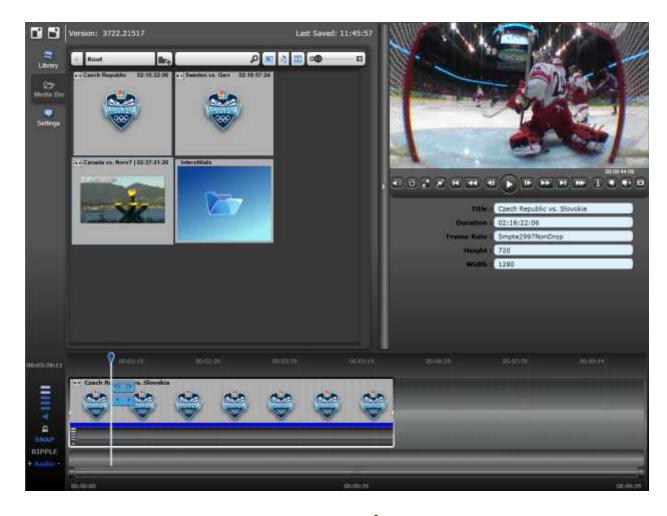

http://code.msdn.microsoft.com/RCE

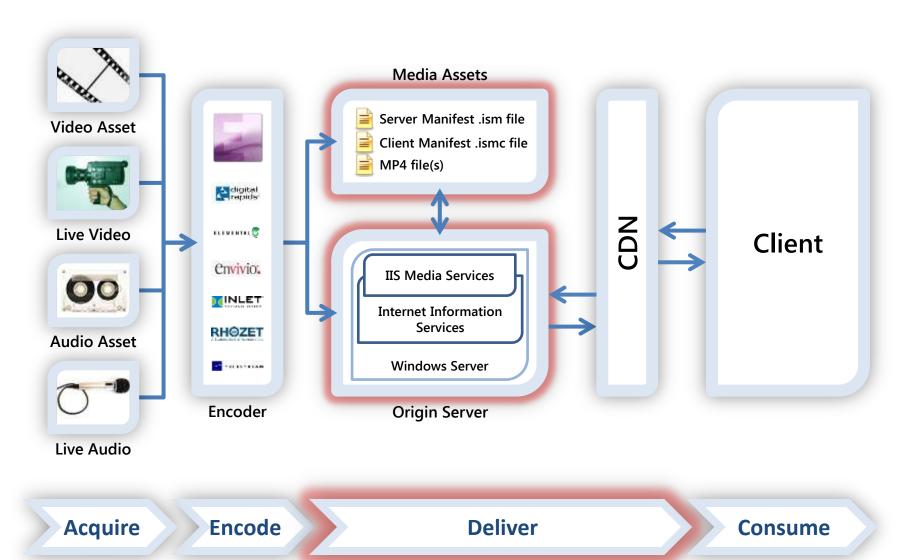

**Application Request Routing** Content Protection/DRM Live Smooth Streaming Transform Manager **Advanced Logging** Smooth Streaming Bit Rate Throttling **Smooth Multicast** Web Playlists **Internet Information Services** 

Acquire

**Encode** 

**Deliver** 

Consume

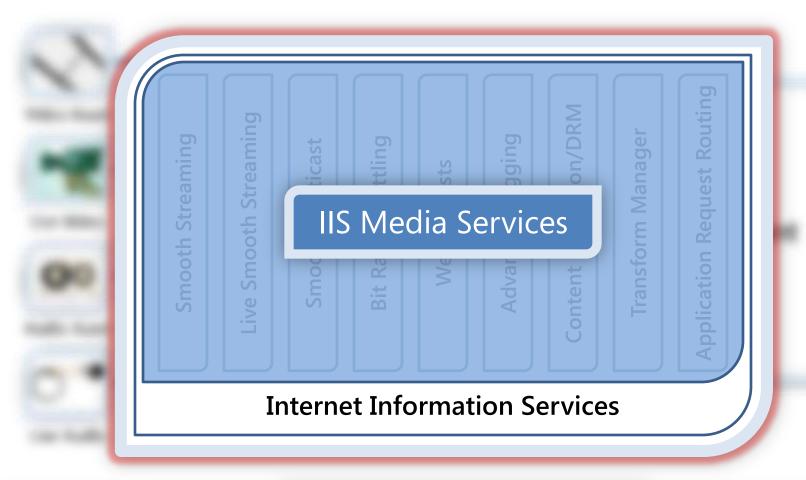

Acquire Encode Deliver Consume

#### **IIS Media Services Platform Goals**

- Extend Media Engagement
  - Scale using Web servers and HTTP caching
  - Deliver True HD (720p+) live & OD video
- Measure and Monetize Media
  - Real-time server- and client-side logging
  - Reduce Web server bandwidth usage
- Create One Web Platform
  - Consolidate multiple media formats
  - Manage Web and media content together

## **IIS Smooth Streaming**

- Smooth Streaming (on-demand)
- Live Smooth Streaming
- Low-Latency Live Smooth Streaming
  - Less that 2 seconds from source to client screen
  - HTTP cacheable media delivery
  - Enables financial, gam(bl)ing, and surveillance verticals

#### **IIS Smooth Streaming**

- iPhone, iPod, and iPad support
  - Server delivers in devices' native formats
  - Single set of Smooth files easy to manage
- Smooth Multicast (coming soon!)
  - Combines best of multicast and Smooth Streaming
  - Reliable, scalable delivery on multicast networks
  - Rollover to standard Smooth Streaming
  - Full DVR support

# IIS Live Smooth Streaming **DEMO**

## Intelligent Progressive Download

#### Bit Rate Throttling

- Automatic format and encoding buffer detection
- 11 pre-defined A/V formats (FLV, MP4, MOV, etc.)
- Can be extended to almost any format
- Also works with data files

#### Web Playlists

- Hybrid of client- and server-side playlists
- Tokenizes URLs and prevents third-party playback
- ASX by default; easily adapted to other formats

## **IIS Advanced Logging**

- Rich user engagement data
  - Perform deep analysis
  - Improve ROI
- Real-time integration for near-live monitoring
- Real-time filtering keeps client data separated
- Compatible with WMS and other W3C logging
- Centralized client logging for large networks

## Content Protection/DRM

- Supported in Smooth Streaming via...
  - PIFF (Protected Interoperable File Format)
  - Smooth Streaming Format SDK
  - Smooth Streaming Player SDK
  - One-click PlayReady in IIS (coming soon!)
- Netflix and the Digital Entertainment Content Ecosystem (DECE – now branded as Ultraviolet) are using PIFF as the basis of their file format

# Application Request Routing (ARR)

- Makes IIS a full-featured HTTP cache proxy
- Works better together with Smooth Streaming
- Provides control and extensibility for scaling

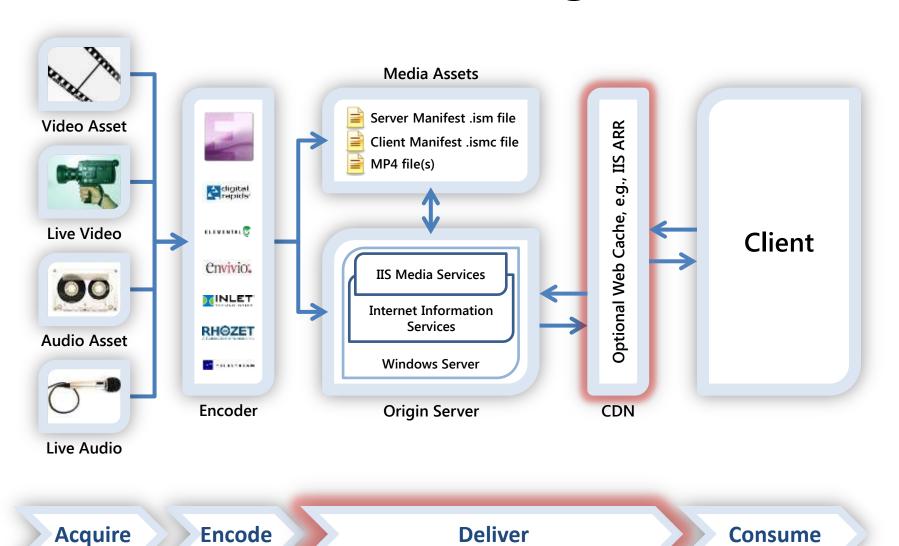

55

# Scaling Out IIS Smooth Streaming

- Use a Content Delivery Network (CDN)
- Use an Online Video Platform (OVP)
- Purchase caching appliances
- Build out a set of IIS caching servers
- Ensure a high-availability architecture

#### Using a CDN

- Content Delivery Networks (CDNs):
  - Have 1000s of geographically dispersed servers
  - Most provide value-added media delivery services
  - Provide fast scalability to reach a global audience
- Many CDNs support IIS Smooth Streaming, including Limelight Networks, Level 3, Internap, CDNetworks, and Akamai
- More CDNs are beginning to offer media player templates and transcoding services

## Using an Online Video Platform

- An Online Video Platform (OVP) typically provides:
  - Transcoding
  - Global delivery
  - Media player design
  - Monitoring and analytics
  - Monetization through targeted advertising
- Ooyala and Kaltura are two OVPs that support IIS Smooth Streaming

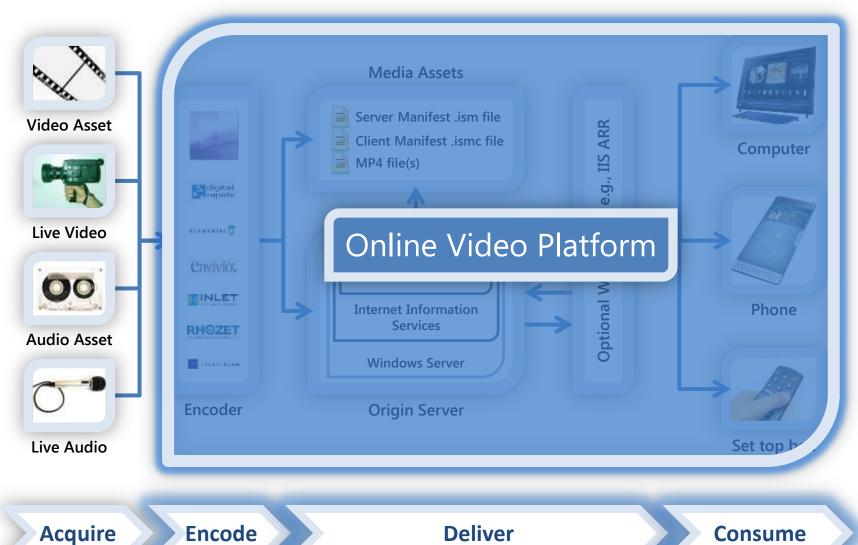

59

## Purchase Caching Appliances

- Caching appliances are often:
  - Priced based on features and capacity
  - Designed to provide high reliability and up-time
  - Running a custom OS or management platform
- May be very useful:
  - For mission-critical private or managed networks
  - Where high volumes of redundant network traffic would result in congestion or high bandwidth bills
- Examples: Cisco, Bluecoat, Riverbed

# Scaling Out Your Deployment on IIS

- ARR and Smooth Streaming can use new or existing servers to scale out your delivery and get content closer to end users
- Build out in tiers; each adds unique value
  - Ingest acquire, aggregate, manage sources
  - Origin maintain authoritative archives
  - Distribution control load on the Origin
  - Edge Servers cache data close to viewers

# Private Network Deployment

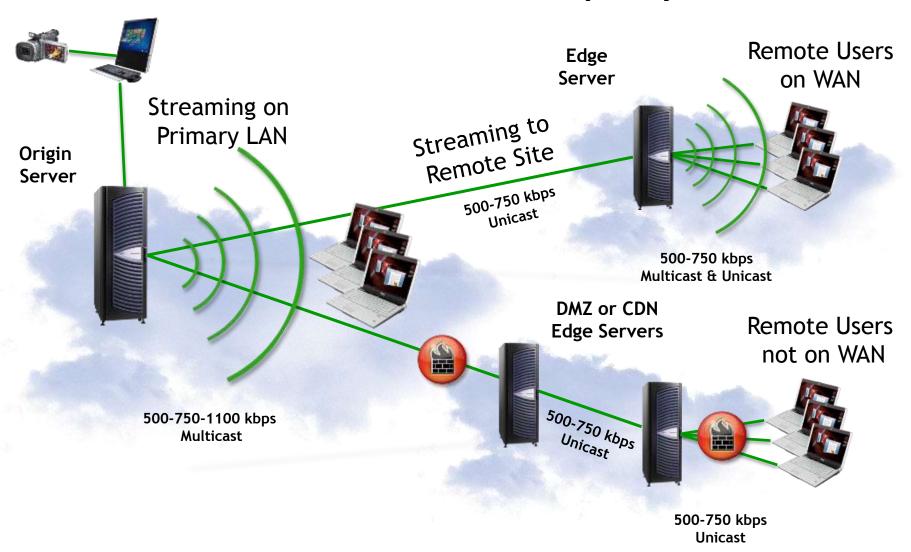

# High Availability Architecture

- Failover at each point in the critical path
  - Encoder redundant or hot-spare model
  - Ingest active/passive recommended
  - Origin active/active recommended

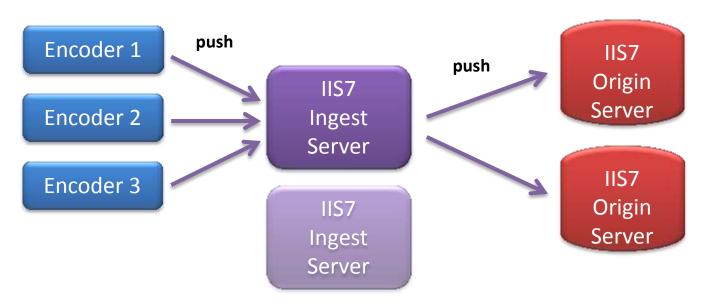

## Live DVR and Archive Settings

- For Live broadcasts, use these features:
  - Temporary DVR archive
    - Delete DVR archive after live broadcast is done
  - Sliding window DVR archive
    - Only archive the most recent NN minutes
    - Ideal for 24/7 live broadcasts
  - Archive segmentation
    - Create a new archive file for every NN minutes

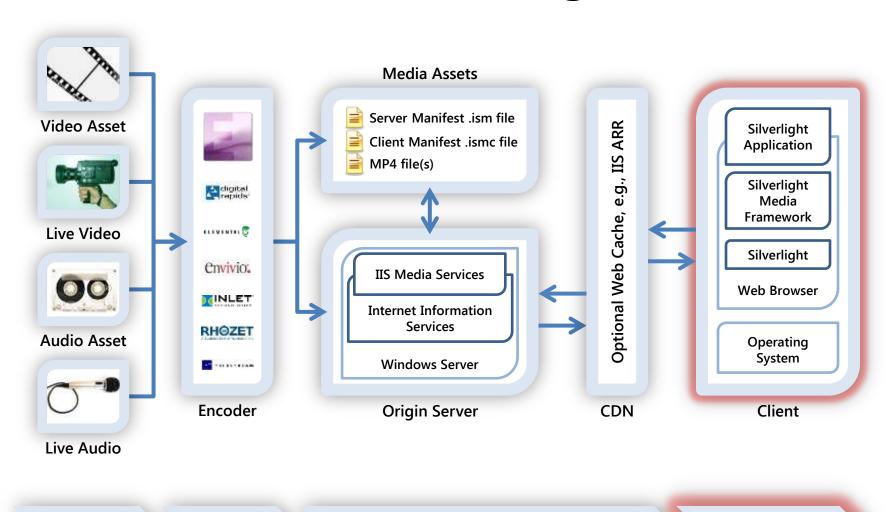

**Deliver** 

Acquire

Encode

65

Consume

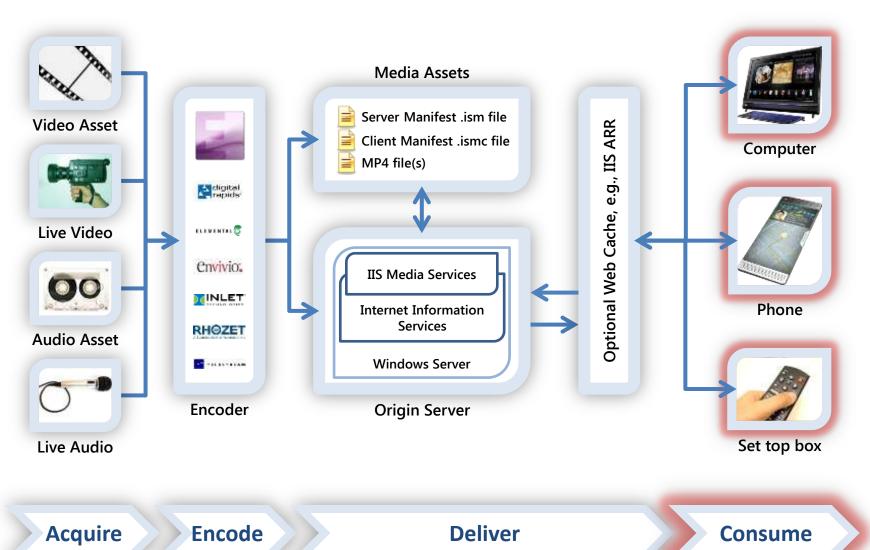

## Silverlight Across Screens

- Cross-platform computer support (now approaching 65% of desktops worldwide)
- Available now on Nokia & Windows phones
- Coming to set-top boxes, connected TVs, Bluray players, etc. via Intel & Broadcom SOC
- Consistent quality and experience across all endpoints

## **IIS Smooth Streaming Client**

- .NET APIs for Smooth Streaming in Silverlight
  - Enable basic and advanced playback, DRM,
     multiple camera angles, advertising functions,
     analytics, etc.
  - Part of the Silverlight Media Framework
- Windows Phone 7 Smooth Streaming
- IIS Smooth Streaming Client Porting Kit
  - Reaches clients that cannot run Silverlight
  - Coming soon to STBs and mobile devices

#### IIS Smooth Streaming Player Architecture

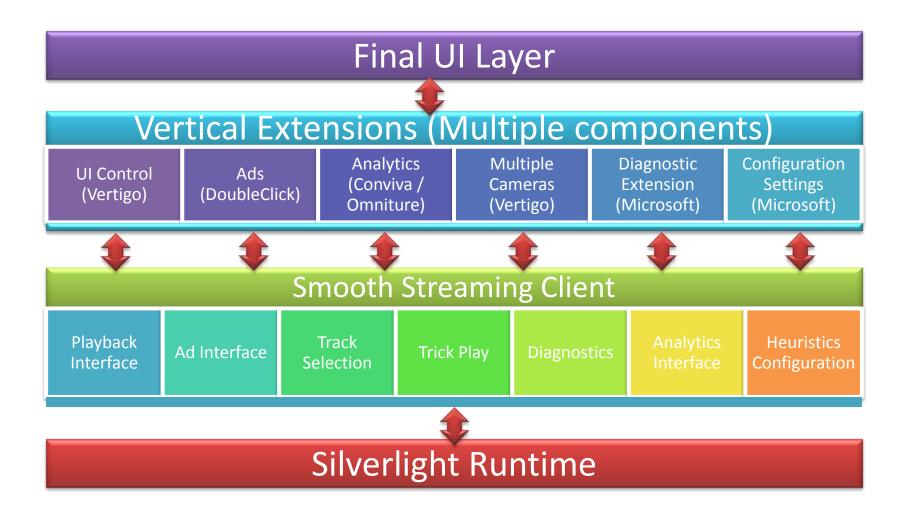

## Silverlight Media Framework

- Open source media player framework
- Builds on the core functionality of the PDK
- Enables developers to quickly deploy a robust, scalable, customizable media player for IIS Smooth Streaming delivery
- Built on the player code base used to deliver many Smooth Streaming deployments, such as Sunday Night Football, the Olympics, etc.

## Reporting, Analytics, Monitoring

- IIS Advanced Logging
- Third-party integration
  - Conviva (real-time content delivery analytics)
  - Omniture (Web analytics)
  - DoubleClick (advertising)
- Silverlight Analytics Framework integration
  - Logs video experiences built on the Silverlight
     Media Framework

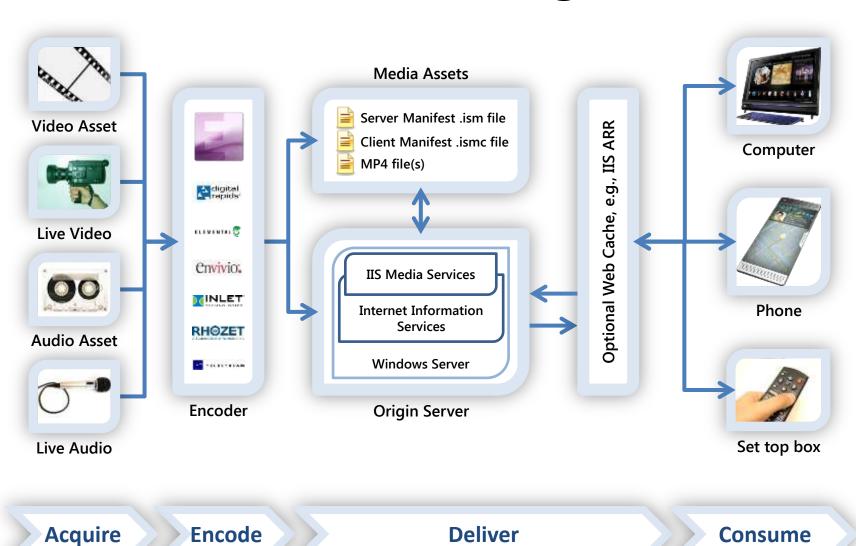

# **IIS Smooth Streaming Workflow**

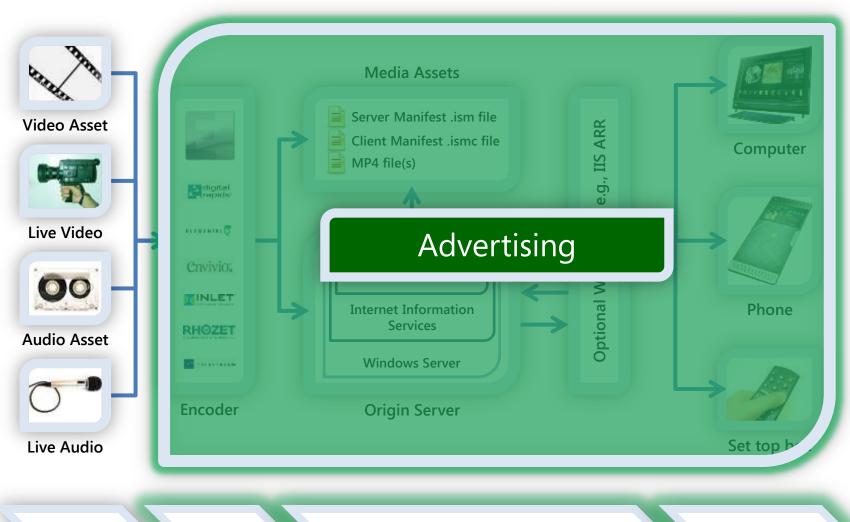

**Deliver** 

Acquire

Encode

Consume

# Advertising with Smooth Streaming

- Pre-roll or pre-timed interstitial videos
- Live stream ad insertion
- Synchronized banner ads
- Interactive overlay advertising
- HD advertising using bit rate history
- Targeted advertising based on analytics
  - Using third-party Smooth Client extensions
  - Using IIS Advanced Logging

# Next Steps – Acquire & Encode

- Acquisition switch to HD source if possible
- Encoding
  - Expression Encoder
    - Download the free trial of EE4 from <u>http://www.microsoft.com/expression/products/Encoder Overview.aspx</u>
    - Upgrade the free trial version on-line for just \$199
  - Third-party encoders
    - See the list at <a href="http://www.iis.net/media/partners">http://www.iis.net/media/partners</a>
    - Visit encoder companies here on the show floor

# Next Steps - Deliver

- Visit <a href="http://www.iis.net/media">http://www.iis.net/media</a> to learn more IIS
   Media Services and edge caching with ARR
- See the list of CDN partners at <u>http://www.iis.net/media/partners</u>
- Follow up with OVPs Kaltura and Ooyala:
  - http://corp.kaltura.com/about/silverlight\_signup
  - http://www.ooyala.com/go/microsoft-silverlight

## Next Steps – Consume

- Learn about the broader Silverlight Media Framework at <a href="http://smf.codeplex.com">http://smf.codeplex.com</a>
- Learn more about the IIS Smooth Streaming PDK, see <a href="http://www.iis.net/smoothplayer">http://www.iis.net/smoothplayer</a>
- Get the details on the Microsoft Silverlight Analytics Framework at <a href="http://msaf.codeplex.com">http://msaf.codeplex.com</a>

## Resources - Demos

#### www.IIS.net/media/demo

#### Watch It Now

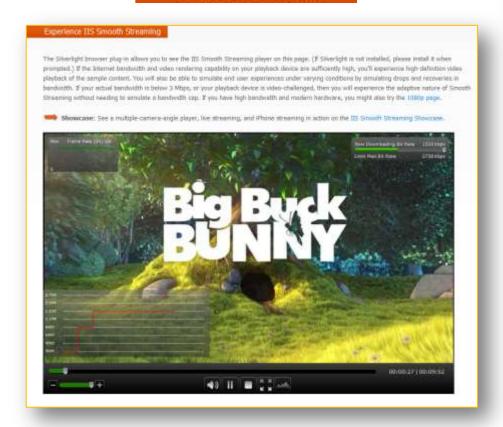

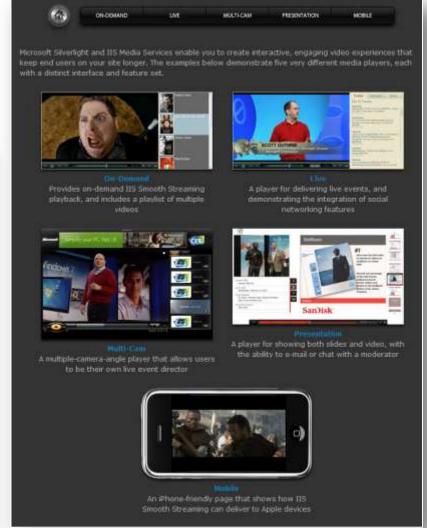

# Resources – Customer Examples

#### www.IIS.net/media/showcase

Overview

Showcase

Partners

#### Smooth Streaming

Live and on-demand Smooth Streaming, part of IIS Media Services, enables highly-scalable adaptive streaming of HD content and live events.

Since it was introduced, customers worldwide have used it to create compelling end-user video experiences. Here are just a few highlights from recent months...

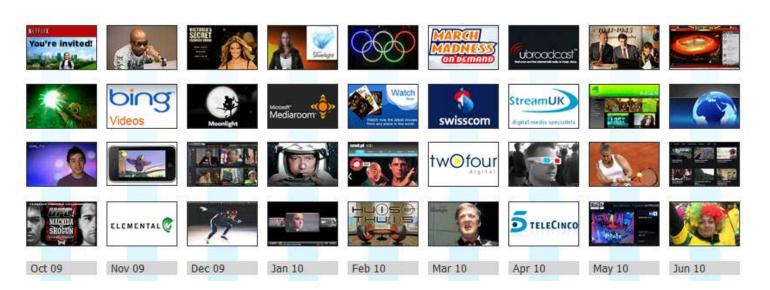

### Resources – Partners

#### www.IIS.net/media/partners

Showcase

Partners

#### **Partners**

Overview

While you can use Microsoft technologies to build a complete end-to-end solution on your own, sometimes working with one or more partners can help you achieve your goals more easily and quickly. Below, you will find a set of partners that have announced products or services that support IIS Media Services, including IIS Smooth Streaming. Click on a partner name to learn more. If you know of additional companies that should be on this list, please contact us.

| Advertising & Analytics | Client Development | Content Distribution      | Content Protection | Encoding           |
|-------------------------|--------------------|---------------------------|--------------------|--------------------|
| Conviva                 | iStreamPlanet      | Akamai Technologies       | BuyDRM             | Anystream          |
| DoubleClick             | Stimulant          | CDNetworks                | CDNetworks         | Digital Rapids     |
| Omniture                | Ucaya              | Internap Network Services | CSG Systems        | Envivio            |
|                         | Vertigo            | Internet Initiative Japan | Ipercast           | Inlet Technologies |
|                         | Yacast Media       | Level 3                   | Irdeto             | Microsoft          |
|                         |                    | Limelight Networks        | iStreamPlanet      | Harmonic / Rhozet  |
|                         |                    | Yacast Media              | Yacast Media       | Twofour Digital    |
|                         |                    |                           |                    | VBrick             |
|                         |                    |                           |                    | Viewcast           |
|                         |                    |                           |                    | Winnov             |

Please...

## FILL OUT YOUR EVALUATION FORM

# **Q&A**

Chris.Knowlton@microsoft.com

# SEND E-MAIL WITH ANY FOLLOW-UP QUESTIONS...

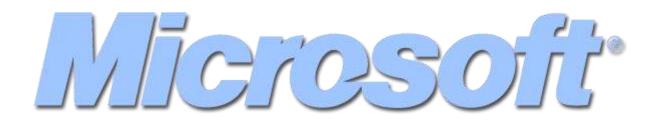